## SAP ABAP table UPARU YS\_OBJ\_MAPMDIO {MAP-SEM: Master data info object mapping}

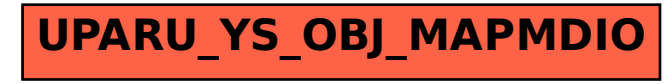